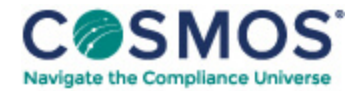

## 40 C.F.R. § 1051.720

## How do I [calculate](https://compliancecosmos.org/how-do-i-calculate-my-average-emission-level-or-emission-credits) my average emission level or emission credits?

- (a) Calculate your average emission level for each type of recreational vehicle or engine for each model year according to the following equation and round it to the nearest tenth of a g/km or g/kW-hr. Use consistent units throughout the calculation.
- (1) For exhaust emissions:

(i) Calculate the average emission level as:

$$
\text{Emission level}\!\!=\!\left[\sum_{\textbf{i}}\!\!(\!\text{FEL})_{\textbf{i}}\!\times\!(\!\text{UL})_{\textbf{i}}\!\times\!(\text{Production})_{\textbf{i}}\right]\left/\left[\sum_{\textbf{i}}\!\!(\!\text{Production})_{\textbf{i}}\!\times\!(\!\text{UL})_{\textbf{i}}\right]\right.
$$

Where:

FEL<sub>i</sub> = The FEL to which the engine family is certified. UL<sub>i</sub> = The useful life of the engine family. Production<sub>i</sub> = The number of vehicles in the engine family.

(ii) Use U.S.-directed production projections for initial certification, and actual U.S.-directed production volumes to determine compliance at the end of the model year.

This document is only available to subscribers. Please log in or purchase access.

[Purchase](https://corporatecompliance.org/CCEM) [Login](https://compliancecosmos.org/user/login)

Copyright © 2024 by Society of Corporate Compliance and Ethics (SCCE) & Health Care Compliance Association (HCCA). No claim to original US Government works. All rights reserved. Usage is governed under this website's <u>Terms of Use</u>.